## **Erstellung und Änderung von E-Mail-Adressen**

Sie haben die Möglichkeit, selbst Ihre E-Mail-Adressen zu konfigurieren. Bei E-Mail-Adressen kann es sich um Mailboxen sowie um E-Mail-Weiterleitungen handeln.

Bei Mailboxen werden die eingehenden E-Mails direkt auf unseren Servern gespeichert und können von Ihnen direkt per E-Mail-Client (z.B. Thunderbird, Outlook Express etc) oder [Webmailer](https://mail.hot-chilli.net) abgerufen werden. Je nach gebuchtem Paket stehen Ihnen eine verschiedene Anzahl Mailboxen mit einer unterschiedlichen Maximalgröße des Speicherplatzes für gespeicherte Mails zur Verfügung.

Bei E-Mail-Weiterleitungen werden alle eingehenden E-Mails direkt an eine andere E-Mail-Adresse weitergeleitet. Diese kann auch bei uns auf dem Server liegen, sei es eine E-Mail-Adresse der gleichen oder einer anderen Domain, oder extern auf einem anderen Server. Es kann sich um eine Mailboxadresse oder auch eine weitere E-Mail-Weiterleitung handeln. In jedem Fall werden für E-Mail-Weiterleitungen keine Mails direkt auf unseren Servern gespeichert.

Bei all unseren Webhostingpaketen steht Ihnen eine **unbegrenzte Anzahl** von E-Mail-Weiterleitungen zur Verfügung.

Um Ihre E-Mail-Adressen zu konfigurieren loggen Sie sich bitte im [WebConfig](https://config.hot-chilli.net) ein.

Auf der Startseite sehen Sie die für Sie eingestellten Limits. Bei E-Mail sehen Sie die Ihnen zugeordneten Domains, die erstellten Mailboxen und E-Mail-Weiterleitungen.

Neue Mailboxen und E-Mail-Weiterleitungen können Sie über die entsprechenden Links auf der linken Seite anlegen.

Bei der Anlage von Mailboxen stellt das Quota die Maximalgröße der Mailbox in Megabytes (MB) dar. Diese Maximalgröße hängt von dem von Ihnen gebuchten Paket zusammen. Sie können hier aber auch eine kleinere Maximalgröße für die Mailbox konfigurieren und dieses Quota auch nachträglich noch ändern. Beachten Sie, dass die Anlage sowie Quotaänderung einer Mailbox ein paar Augenblicke in Anspruch nehmen kann.

Bei E-Mail Catchall links im Menü Catch-All-Einträge vornehmen. Hier wird alles, mit Ausnahme der sonst angelegten Mailboxen und E-Mail-Weiterleitungen, was an die betreffende Domain geht, an die Zieladresse weitergeleitet. Wir empfehlen dies ausdrücklich **nicht**! Sie werden unter Umständen sehr viel Spam bekommen da viele Spamversender an typische E-Mail-Adressen von Domains im großen Stil Auslieferungen von Spam-E-Mails versuchen.

## **Hinweis:**

- Die E-Mail-Weiterleitungen abuse@, hostmaster@, postmaster@ und webmaster@ sind vorgeschrieben. Bitte löschen Sie diese nicht und stellen Sie sicher, dass die E-Mail-Adressen, an die diese Aliase weitergeleitet werden, auch existieren.
- Die Löschung einer Mailbox hat die **sofortige Löschung** aller noch darin enthaltenen E-Mails zur Folge!

Last update: apdace.<br>2016/01/20 e-mail:erstellung-und-aenderung-von-e-mail-adressen https://wiki.hot-chilli.net/e-mail/erstellung-und-aenderung-von-e-mail-adressen 11:22

From: <https://wiki.hot-chilli.net/> - **Hot-Chilli Wiki**

Permanent link: **<https://wiki.hot-chilli.net/e-mail/erstellung-und-aenderung-von-e-mail-adressen>**

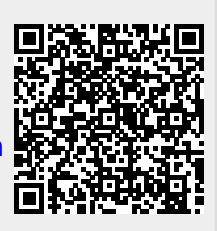

Last update: **2016/01/20 11:22**